# Chapitre 10

# Autres boucles

Ce chapitre présente d'autres types de boucles que le while et montre différents exemples d'imbrication de boucles.

## 10.1 De nouvelles boucles

#### 10.1.1 La boucle Tant que (Rappel)

Cette première boucle, aussi appelée boucle while, a fait l'objet d'un chapitre entier. Nous ne rappellerons ici que les principes généraux de son fonctionnement. La syntaxe d'utilisation de la boucle while est la suivante :

```
\sqrt{2} \sqrt{2} \sqrt{2} \sqrt{2} \sqrt{2} \sqrt{2} \sqrt{2} \sqrt{2} \sqrt{2} \sqrt{2} \sqrt{2} \sqrt{2} \sqrt{2} \sqrt{2} \sqrt{2} \sqrt{2} \sqrt{2} \sqrt{2} \sqrt{2} \sqrt{2} \sqrt{2} \sqrt{2} \sqrt{2} \sqrt{2} \sqrt{2} \sqrt{2} \sqrt{2} \sqrt{2_1 while ( cond )
\frac{2}{2} {
3 instruction B1;
4 instruction B2;
5 ...
6 }
7 instruction Mi;
```
On rappelle son fonctionnement séquentiel : on teste la condition cond (ligne 1),

1. si la condition est vérifiée, on exécute le corps de la boucle, c'est-à-dire les instructions contenues entre l'accolade ouvrante suivant le while et l'accolade fermante correspondante (instructions des lignes 3 à 5 dans l'exemple), puis on revient à la ligne 1.

✝ ✆

2. si la condition n'est pas vérifiée, on n'exécute pas le corps de la boucle et on passe à la suite (ligne 7).

La condition cond est donc une condition d'entrée et de maintien dans la boucle.

#### 10.1.2 La boucle Répéter Tant que

Cette seconde boucle, aussi appelée boucle do-while, est assez similaire à la bouche while. Sa syntaxe d'utilisation est la suivante :  $\overline{\phantom{a}}$ 

```
_1 do
\frac{2}{2} {
3 instruction B1;
4 instruction B2;
5 ...
6 \mid }
7 \times 7 while (cond);
s instruction Mi;
 ✝ ✆
```
Son fonctionnement séquentiel est le suivant :

- 1. on exécute les instructions du corps de la boucle (lignes 3 à 5), puis arrivé à la fin du corps de la boucle,
- 2. on évalue la condition cond (ligne 7)
	- (a) si la condition est vérifiée, on revient à la ligne 3. (on boucle),
	- (b) si la condition n'est pas vérifiée, on sort de la boucle et l'on exécute l'instruction suivante (ligne 8).

À la différence de la boucle while, la condition cond de maintien dans la boucle est évaluée après l'exécution du corps de la boucle. En conséquence, le corps de la boucle est toujours exécuté au moins une fois. À la différence de la condition de la boucle while qui était une condition d'entrée et de maintien dans la boucle, celle de la boucle do-while est une condition de maintien.

#### 10.1.3 La boucle Pour

Cette troisième boucle, aussi appelée boucle for, comporte une instruction d'initialisation, une condition et une instruction d'incrémentation, ainsi qu'un bloc d'instructions associé. La boucle for commence systématiquement par effectuer l'instruction d'initialisation. Elle évalue ensuite la condition, et tant que celle-ci est évaluée à true, exécute à chaque itération le bloc d'instructions puis l'instruction d'incrémentation. La boucle for se termine lorsque la condition est évaluée à false.

Dans la pratique, la boucle for est utilisée lorsque l'on souhaite répéter un bloc d'instructions un nombre de fois connu à l'avance (avant d'entrer dans la boucle). Par exemple, pour parcourir les cases d'un tableau dont on connait la longueur. On utilise pour cela un itérateur numérique entier que l'on initialise avec l'instruction d'initialisation et que l'on fait varier à chaque itération à l'aide de l'instruction d'incrémentation jusqu'à une valeur limite (condition).

Voici sa syntaxe d'utilisation :  $\overline{a}$   $\overline{a}$   $\overline{$ 

```
_1 for (ini; cond; incr)
\frac{1}{2} {
3 instruction B1;
4 instruction B2;
5 \mid }
```
Son fonctionnement séquentiel est le suivant :

1. l'instruction d'initialisation de l'itérateur numérique ini est exécutée une seule fois, lors de l'entrée dans la boucle,

✝ ✆

- 2. la condition cond est évaluée.
	- (a) Si la condition est remplie,
		- i. les instructions de la boucle sont exécutées,
		- ii. l'instruction d'incrémentation de l'itérateur incr est exécutée,
		- iii. On retourne au début de l'étape 2 (évaluation de la condition).
	- (b) sinon, on "sort" de la boucle.

On notera que les différents éléments entre parenthèses ne sont pas évalués au même moment :

— ini est exécutée une seule fois au début,

- $\overline{\phantom{a}}$  cond est évaluée à chaque tour *avant* le corps de la boucle,
- incr est exécutée à chaque tour  $apr\`es$  le corps de la boucle.

Ils sont regroupés au début pour faciliter la lecture et la définition de la boucle. Par exemple :  $\overline{\phantom{a}}$   $\overline{\phantom{a}}$   $\overline{\$ 

```
_{1} for (int i = 0; i < 4; i++)
2 \mid \{\overline{\mathbf{a}} affichage (i, '\n');
_4 }
```
✝ ✆

se lit comme étant "une boucle affichant tous les entiers i, pour i variant de 0 à 4 exclu par pas de 1". L'affichage produit est le suivant :

 $\sqrt{2}$   $\sqrt{2}$   $\sqrt{2$  $1 \mid 0$  $\frac{2}{1}$  $3 \mid 2$  $4 \mid 3$ 

#### Initialisation ini

On notera que l'itérateur i est ici déclaré "dans" la boucle for (int i ...). Il s'agit d'une sécurité qui limite l'utilisation de i au corps de la boucle (i.e. sortie de la boucle, la variable i n'est plus définie). Ainsi, le programme suivant n'est pas valide :

 $\overline{\phantom{a}}$ 

 $\overline{\phantom{a}}$   $\overline{\phantom{a}}$   $\overline{\$ 

```
_1 int main()
\frac{1}{2} {
3 \mid for (int i = 0; i < 4; i++)
4 \mid \cdot \cdot \cdot \cdot\overline{5} affichage (i, '\n');
6 }
\overline{7} affichage (i, '\n');
8 \mid return 0;
9 \mid \}✝ ✆
```
Si l'on souhaite utiliser la valeur de i hors de la boucle, il faut déclarer la variable hors de la boucle. Le programme suivant est valide :

 $\sqrt{2}$   $\sqrt{2}$   $\sqrt{2$ 

```
_1 int main()
\frac{2}{1} {
3 int i;
_4 for (i = 0; i < 4; i++)
5 {
6 affichage (i, ' \n\rangle);
7 \mid \}\{8\} affichage (i, '\n');
9 \mid return 0;
_{10} }
 ✝ ✆
```
et l'affichage produit est le suivant :

 $\overline{\phantom{a}}$  $1 \mid 0$  $\frac{2}{1}$  $3 \mid 2$  $4 \mid 3$  $5 \mid 4$ 

La valeur de l'itérateur i en sortie de boucle est 4, ce qui est cohérent avec le fait que l'incrémentation a lieu après l'évaluation du bloc d'instructions du corps de la boucle et avant le test.

 $\overline{\phantom{a}}$   $\overline{\phantom{a}}$   $\overline{\$ 

#### Le test cond

La nature du test porte généralement sur la variable entière correspondant à l'itérateur. On teste souvent si la variable est inférieure ou supérieure à une borne (la limite).

> ✄ ✂

#### 1er semestre

 $\overline{a}$  $^{\prime}$ 139 Intro à l'algorithmique et à la programmation

#### L'incrémentation incr

La portion paramétrant la variation de l'itérateur peut également prendre plusieurs formes. Il est par exemple possible d'opérer des décréments plutôt que des incréments. Ainsi, la boucle suivante est parfaitement correcte :

✝ ✆

 $\overline{a}$   $\overline{b}$   $\overline{a}$   $\overline{b}$   $\overline{c}$   $\overline{d}$   $\overline{d}$   $\overline{$ 

```
\overline{a} \overline{a} \overline{_{1} for (int i = 5; i > 0; i-- )
2 \mid \{\overline{\mathbf{3}} affichage (i, '\n');
\frac{1}{4}
```
Elle affichera :

 $1 \overline{5}$  $\frac{2}{4}$  $3 \mid 3$  $4 \mid 2$  $5 \mid 1$ 

> ✝ ✆ D'autre part, il possible de d'incrémenter par des pas différents de 1. Par exemple, en ajoutant (ou retirant 3) à chaque tour :  $\left( \begin{array}{cc} \text{ } & \text{ } \\ \text{ } & \text{ } \end{array} \right)$

> ✝ ✆

```
_{1} for (int i = 0; i < 10; i += 3)
\frac{1}{2} {
\overline{\mathbf{3}} affichage (i, '\n');
4 }
```
Ce qui affichera :  $\overline{\phantom{a}}$ 

#### Remplacer les littéraux par des variables

Comme à chaque fois dans un algorithme, il sera toujours possible de remplacer un littéral par le nom d'une variable. Le programme sera correct si la variable est déclarée et initialisée avant son appel. Ainsi, le programme suivant est correct :

 $\overline{\phantom{a}}$   $\overline{\phantom{a}}$   $\overline{\$ 

```
\sqrt{2} \sqrt{2} \sqrt{2} \sqrt{2} \sqrt{2} \sqrt{2} \sqrt{2} \sqrt{2} \sqrt{2} \sqrt{2} \sqrt{2} \sqrt{2} \sqrt{2} \sqrt{2} \sqrt{2} \sqrt{2} \sqrt{2} \sqrt{2} \sqrt{2} \sqrt{2} \sqrt{2} \sqrt{2} \sqrt{2} \sqrt{2} \sqrt{2} \sqrt{2} \sqrt{2} \sqrt{2_1 int min = 0;
_2 int max = 10;
_3 int pas = 3;
_4 for (int i = min; i < max; i += pas)
5 \mid \{6 affichage (i, '\n');
7 \vert
```
 $\overline{\phantom{a}}$   $\overline{\phantom{a}}$   $\overline{\$ Attention : Sauf dans de très rares cas, il ne faut jamais modifier l'itérateur dans le corps de la boucle for.

 $\blacktriangleright$  Sur ce thème : EXERCICE [1](#page-7-0) DU TD 10

### 10.2 Les boucles imbriquées

#### 10.2.1 Qu'est-ce que des boucles imbriquées ?

On dit que deux boucles sont imbriquées si l'une est contenue dans le bloc d'instructions de l'autre. Certains algorithmes nécessitent d'avoir une imbrication de boucles. C'est le cas si l'on

> $\overline{a}$  $^{\prime}$

Intro à l'algorithmique et à la programmation ✄ ✂ souhaite par exemple afficher toutes les tables de multiplications de 1 à 10. En effet, l'affichage de la table de multiplication d'un nombre, par exemple la table de multiplication de 7, nécessite une boucle. De plus, il faut afficher la table de multiplication pour chaque nombre entre 1 et 10, ce qui nécessite une deuxième boucle contenant la première.

#### 10.2.2 Premier exemple

Il s'agit d'afficher les tables de multiplication pour tous les nombres entre 1 et 10 inclus. Chaque table se présentera comme suit :

TABLE de 4  $4 * 1 = 4$  $4 * 2 = 8$  $4 * 3 = 12$  $4 * 4 = 16$  $4 * 5 = 20$  $4 * 6 = 24$  $4 * 7 = 28$  $4 * 8 = 32$  $4 * 9 = 36$  $4 * 10 = 40$ 

Ici encore, plutôt que d'essayer d'écrire directement le détail du programme, il peut être préférable de procéder par étape. Par exemple, nous pouvons dire que, globalement, notre programme doit écrire les 10 tables de multiplication de 1 à 10 et qu'il doit donc se présenter ainsi :  $\sqrt{2}$ 

```
_{1} | for (int i=1; i<=10; i++)
\frac{1}{2} {
3 // écrire la table de i
\vert \vert \vert✝ ✆
```
Pour écrire la table du nombre i, nous pouvons procéder ainsi :

```
\sqrt{2\pi r}_1 affichage ("\n\nTABLE de ", i, '\n');
```

```
2 for (int j=1; j <= 10; j ++) //Pour chaque nombre j variant de 1 à 10
```
 $\overline{\phantom{a}}$  affichage (i, " \* ", j, " = ", i\*j, '\n'); ✝ ✆

En insérant dans la boucle for principale le code permettant l'écriture de la table de multiplication, nous obtenons le code complet suivant :  $\overline{a}$   $\overline{a}$   $\overline{$ 

```
_1 for (int i=1; i<=10; i++)
2 \mid \mathcal{E}\Box affichage ("\n\nTABLE de ", i, '\n');
_4 for (int j=1; j <= 10; j + +) //Pour chaque nombre j variant de 1 à 10
5 affichage (i, " * ", j, " = ", i*j, '\n');
6 \mid \}✝ ✆
```
Remarque : On peut remplacer l'écriture de boucles imbriquées par l'appel de fonction. Par exemple, si l'on définit la fonction tableMult permettant d'écrire la table de multiplication d'un nombre nb, l'algorithme devient :

 $\overline{\phantom{a}}$ 

```
_{1} for(int i = 1; i <= 10; i++)
_2 tableMult(i);
        \overline{\phantom{a}} \overline{\phantom{a}} \overline{\
```
La fonction tableMult contenant une boucle, il y a bien imbrication de boucles pour l'ordinateur mais le fait de transférer la boucle correspondant à l'écriture de la table de multiplication de l'entier i dans la fonction tableMult permet, lors de l'écriture de l'algorithme, de n'écrire qu'une simple boucle.

> ✄ ✂

 $\triangleright$  Sur ce thème : EXERCICE [2](#page-7-1) DU TD 10

1er semestre

 $\overline{a}$  $^{\prime}$ Intro à l'algorithmique et à la programmation

#### 10.2.3 Deuxième exemple

On souhaite écrire un programme permettant de jouer au nombre magique. L'ordinateur choisit un nombre aléatoire entre 1 et 100 inclus et le joueur a 10 tentatives pour déterminer ce nombre. À chaque tentative, si le nombre saisi par le joueur n'est pas le nombre aléatoire choisi par l'ordinateur, le programme indique si le nombre du joueur est plus petit ou plus grand que le nombre aléatoire. On souhaite que le programme permette de jouer plusieurs fois de suite à ce jeu. Ainsi, après chaque partie, l'ordinateur demande à l'utilisateur s'il veut rejouer. Le programme s'arrête dès que le joueur ne veut plus jouer.

Pour réaliser un tel programme, il faut d'abord déterminer le code permettant de jouer au nombre magique. On a donc un nombre choisi aléatoirement et une boucle qui demande à l'utilisateur de saisir un nombre puis indiquant si celui-ci est plus petit ou plus grand que le nombre magique, et ce jusqu'à ce que l'utilisateur ait effectué 10 tentatives ou trouvé le nombre magique.

Un exemple de code est le suivant.

```
\overline{\phantom{a}}_1 int nombreAleatoire = 1 + rand()%100;
2 \int int tentative = 0;
3
_4 do
5 \mid \{6 tentative ++;7 affichage ("Saisissez un nombre : ");
8 saisie (nombre);
9 if (nombre < nombreAleatoire)
10 affichage ("Le nombre magique est plus grand\n");
_{11} else if (nombre > nombreAleatoire)
12 affichage ("Le nombre magique est plus petit\langle n'' \rangle;
13
14 }
15 while (nombre != nombreAleatoire && tentative < 10);
16
17
_{18} if ( nombre==nombreAleatoire)
19 affichage ("Vous avez gagné\n");
_{20} else
_{21} affichage ("Vous avez perdu\n");
```
Ce code doit être exécuté une première fois. Le programme doit ensuite demander à l'utilisateur s'il souhaite rejouer une autre fois et ceci doit se répéter tant que l'utilisateur saisit la lettre O pour oui. Cette boucle est alors de la forme :  $\overline{\phantom{a}}$ 

✝ ✆

```
_1 char rejoue;
2 \middo
\overline{3} \overline{4}4 affichage ("Nouvelle partie\n");
5
6 //Code de la partie...
7
8 affichage ("Voulez-vous rejouer (O/N) ?\n");
9 saisie (rejoue);
10 \mid \}11 while (rejoue == '0'); //Tant que l'utilisateur souhaite rejouer
```
En insérant le code permettant de jouer à une partie, on obtient alors le programme complet suivant :

> $\overline{a}$  $^{\prime}$

 $\sqrt{2\pi}$   $\sqrt{2\pi}$   $\sqrt{2\pi}$ 

 $\overline{a}$   $\overline{b}$   $\overline{a}$   $\overline{b}$   $\overline{c}$   $\overline{d}$   $\overline{d}$   $\overline{$  $_1$  int main ()  $2 \mid \{$ 

Département informatique

```
3 //Initialiser le générateur de nombres aléatoires
4 //Ne faire qu'une seule fois dans le programme!!!!
5 \mid srand (time (NULL));
6
7 int nombreAleatoire;
8 int nombre;
9 char rejoue;
10
11 do
12 \mid \{_{13} affichage ("Nouvelle partie\n");
_{14} nombreAleatoire = 1 + rand()%100;
15 int tentative = 0;
16
17 do
18 {
19 tentative ++;20 affichage ("Saisissez un nombre : ");
_{21} saisie (nombre);
_{22} if (nombre < nombreAleatoire)
_{23} affichage ("Le nombre magique est plus grand\n");
_{24} else if (nombre > nombreAleatoire)
25 affichage ("Le nombre magique est plus petit\n");
26
27 While(nombre != nombreAleatoire && tentative < 10);
28
29930 if ( nombre==nombreAleatoire)
31 affichage ("Vous avez gagné\n");
32 else
33 affichage ("Vous avez perdu\n");
34 affichage ("Voulez-vous rejouer (0/N) ?\n");
35 saisie (rejoue);
36 }while(rejoue == '0');
37
38 return 0;
39 }
```
Attention : Il faut faire très attention à l'initialisation de la boucle à l'intérieur. Pour chaque partie, il faut choisir un nombre aléatoire et mettre le compteur de tentatives à 0. Autrement dit, les instructions correspondantes (lignes 14 et 15) sont faites à l'intérieur de la boucle do while et non au début du programme !

> ✄ ✂

✝ ✆

 $\triangleright$  Sur ce thème : EXERCICES [3,](#page-7-2) [4](#page-7-3) À [6](#page-8-0) DU TD 10 ET

# TD10 : Autres boucles

#### <span id="page-7-0"></span> $\sqrt{\phantom{a}}$  Exercice 1 : Les boucles\*

Question 1.1 : Proposer 3 algorithmes utilisant respectivement les boucles while, do-while et for permettant d'obtenir la trace suivante.  $\sqrt{2}$   $\sqrt{2}$   $\sqrt{2$ 

 $1 \n\begin{array}{|c|c|} \n1 \n\end{array}$  $\frac{2}{2}$  4  $3 \mid 7$ 

 $4 \mid 10$ ✝ ✆

Question 1.2 : Répéter le même exercice avec cette nouvelle trace.

```
\overline{a} \overline{a} \overline{b} \overline{a} \overline{b} \overline{c} \overline{d} \overline{d} \overline{d} \overline{d} \overline{d} \overline{d} \overline{d} \overline{d} \overline{d} \overline{d} \overline{d} \overline{d} \overline{d} \overline{d} \overline{d} \overline{d} \overline{d} \overline{d} \overline{1 Countdown
2 \times 2 Saisir la duree du comte à rebours : 6
3 Debut !
4 \mid 65 \mid 56 \mid 47 \vert 3\vert 8 2
9 \mid 110 | Mise a feu !!!!!
```
#### $R$  Exercice 2 : Puissance d'un circuit<sup>\*</sup>

Écrire un programme qui permet d'afficher la puissance d'un circuit en fonction de la tension u variant par pas de 0.5V et de l'intensité i variant par pas de 0.05A sachant que les valeurs initiales et finales de u et i seront demandées à l'utilisateur.

<span id="page-7-1"></span>✝ ✆

Exemple d'affichage : (pour u variant de 2 à 3V et i variant de 0.15 à 0.3A)

 $u = 2$ ,  $i = 0.15$ ,  $p = 0.3$  $u = 2$ ,  $i = 0.2$ ,  $p = 0.4$  $u = 2$ ,  $i = 0.25$ ,  $p = 0.5$  $u = 2$ ,  $i = 0.3$ ,  $p = 0.6$  $u = 2.5$ ,  $i = 0.15$ ,  $p = 0.375$  $u = 2.5$ ,  $i = 0.2$ ,  $p = 0.5$  $u = 2.5$ ,  $i = 0.25$ ,  $p = 0.625$  $u = 2.5$ ,  $i = 0.3$ ,  $p = 0.75$  $u = 3$ ,  $i = 0.15$ ,  $p = 0.45$  $u = 3$ ,  $i = 0.2$ ,  $p = 0.6$  $u = 3$ ,  $i = 0.25$ ,  $p = 0.75$  $u = 3$ ,  $i = 0.3$ ,  $p = 0.9$ 

#### <span id="page-7-2"></span> $\sqrt{\frac{1}{2}}$  Exercice 3 : Saisie de valeurs positives dans un tableau\*

Définir une fonction saisieValPositives prenant en paramètre un tableau d'entiers et son nombre d'éléments, et initialisant les cases du tableau avec des valeurs positives saisies par l'utilisateur. La saisie de chaque valeur sera répétée jusqu'à ce que la valeur donnée soit positive.

### <span id="page-7-3"></span> $\checkmark$  Exercice 4 :  $x^{y**}$

Intro à l'algorithmique et à la programmation

✄ ✂  $\overline{a}$  $^{\prime}$ 

Écrire un programme permettant de calculer  $x^y$  avec x et y entiers positifs. Seule l'addition est autorisée.

#### r Exercice 5 : Nombre de façons de rendre la monnaie\*\*

Question 5.1 : Écrire un programme qui affiche toutes les manières possibles d'obtenir 1 Euro avec des pièces de 2 centimes, 5 centimes et 10 centimes. On veillera à ne pas afficher les 0 (20\*5 = 100 et non 0\*2+20\*5\*0\*10=100). Le programme calculera et affichera le nombre total de manières d'obtenir ainsi 1 Euro.

Question 5.2 : Modifier le programme précédent pour qu'il affiche le nombre de manières possibles et toutes ces manières d'obtenir une somme somme avec des pièces de 2 centimes, 5 centimes et 10 centimes. La somme (en centimes) sera saisie par l'utilisateur.

#### <span id="page-8-0"></span> $R$  Exercice 6 : Tri à bulles\*\*\*

On souhaite trier un tableau d'entiers à l'aide de l'algorithme du tri à bulles. Cet algorithme fonctionne de la manière suivante. Pour toute case du tableau sauf la dernière, on compare la valeur de cette case avec celle de sa voisine de droite. Si sa valeur est supérieure à celle de sa voisine, on échange les deux valeurs. On recommence ceci tant que l'on a échangé au moins deux valeurs.

Question 6.1 : Écrire le programme triant un tableau d'entiers à l'aide du tri à bulles.

✄ ✂

Question 6.2 : Découper l'algorithme précédent en fonctions.

# TP10 : Autres boucles

#### <span id="page-9-0"></span>Exercice 7 : Dessins d'étoiles\*

Question 7.1 : Définir une fonction affichant un rectangle d'étoiles de taille  $n \times m$ , où n et m sont deux paramètres de la fonction.

Exemple : pour  $n=3$  et  $m=4$ 

\*\*\*\* \*\*\*\* \*\*\*\*

Question 7.2 : Définir une fonction affichant un triangle rectangle dont la hauteur et la base dépendent d'un entier n passé en paramètre.

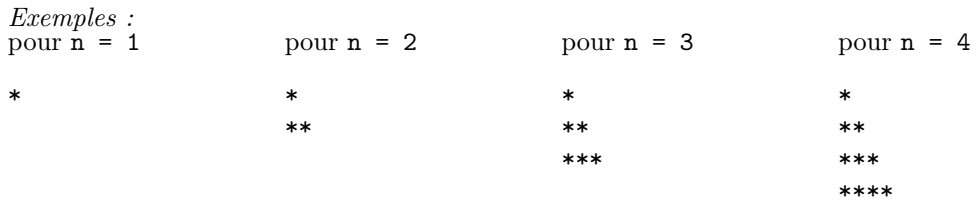

Question 7.3 : Écrire une fonction deuxTrianglesRectangles qui prend en paramètre la hauteur et qui affiche la figure suivante. Les symboles utilisés sont des étoiles (\*) et des traits (-).

Exemple : pour une hauteur de 5

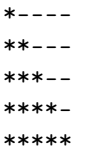

Question 7.4 : Écrire une fonction qui affiche un triangle isocèle dont la hauteur dépend d'un entier n passé en paramètre.  $E$ xemples :

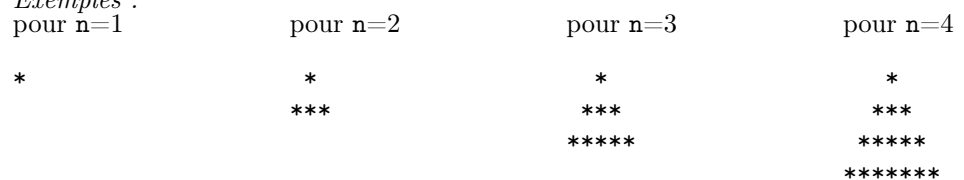

Question 7.5 : Écrire une fonction qui affiche un losange dont la longueur des diagonales est un entier impair n passé en paramètre. Dans le cas où n est pair, la fonction affichera un message d'erreur.  $E_{\text{measured}}$ 

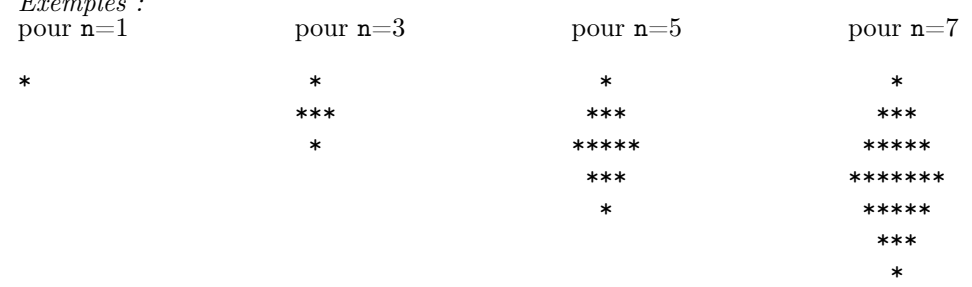

 $\overline{a}$  $^{\prime}$  Question 7.6 : Écrire un programme principal appelant les différentes fonctions de dessin d'étoiles

#### Exercice 8 : Table de multiplication\*

Question 8.1 : Écrire un programme qui calcule et affiche les tables de multiplication de 1 à 10. Une exécution de ce programme donnera à l'écran ce qui suit.

x | 1 2 3 4 5 6 7 8 9 10 ----------------------------------- 1 | 1 2 3 4 5 6 7 8 9 10 2 | 2 4 6 8 10 12 14 16 18 20 3 | 3 6 9 12 15 18 21 24 27 30 4 | 4 8 12 16 20 24 28 32 36 40 5 | 5 10 15 20 25 30 35 40 45 50 6 | 6 12 18 24 30 36 42 48 54 60 7 | 7 14 21 28 35 42 49 56 63 70 8 | 8 16 24 32 40 48 56 64 72 80 9 | 9 18 27 36 45 54 63 72 81 90 10 | 10 20 30 40 50 60 70 80 90 100

Question 8.2 : Définir une fonction afficheAvecEspaces qui affiche un entier x sur n espaces aligné à droite (x et n étant les deux paramètres de la fonction). À titre d'exemple, l'affichage du code

✝ ✆

 $\overline{\phantom{a}}$ afficheAvecEspaces (10,5);

 $_2$  afficheAvecEspaces (112,5);

 $_3$  afficheAvecEspaces (9,5);

```
4 afficheAvecEspaces (2222, 5);
✝ ✆
```
doit être

```
\sqrt{2} \sqrt{2} \sqrt{2} \sqrt{2} \sqrt{2} \sqrt{2} \sqrt{2} \sqrt{2} \sqrt{2} \sqrt{2} \sqrt{2} \sqrt{2} \sqrt{2} \sqrt{2} \sqrt{2} \sqrt{2} \sqrt{2} \sqrt{2} \sqrt{2} \sqrt{2} \sqrt{2} \sqrt{2} \sqrt{2} \sqrt{2} \sqrt{2} \sqrt{2} \sqrt{2} \sqrt{210 112 9 2222
```
Modifier alors le code de la table de multiplication pour obtenir l'affichage suivant :

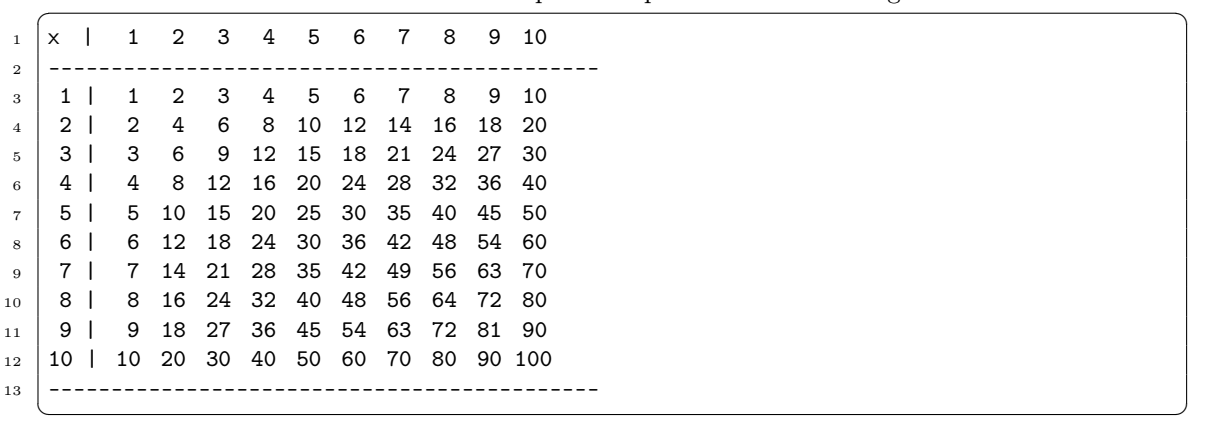

#### Exercice 9 : Dessin d'étoiles compressé à l'aide d'un tableau d'entiers\*\*

Un dessin d'étoiles est un dessin contenant uniquement des espaces, le symbole \* et les retours à la ligne. Les dessins de l'Exercice [7](#page-9-0) excepté celui de la troisième question sont des exemples de dessin d'étoiles. Pour stocker un dessin d'étoiles de manière "compressée", on peut représenter ce dessin par un tableau d'entiers. Chaque nombre positif du tableau correspond au nombre de symboles (espace ou \*) consécutifs dans une ligne du dessin. La valeur -1 correspond à un retour à la ligne. On suppose que chaque ligne commence par des étoiles. À titre d'exemple, le triangle isocèle pour n=4 dans l'Exercice [7](#page-9-0) (question 4) serait représenté par le tableau

> ✄ ✂

 $\sqrt{2}$   $\sqrt{2}$   $\sqrt{2$  $\frac{1}{1}$  int tableau [14] = {0, 3, 1, -1, 0, 2, 3, -1, 0, 1, 5, -1, 7,-1};

✝ ✆ En effet, la première contient 0 étoile, suivi de 3 espaces puis d'une étoile. La deuxième ligne contient 0 étoile, 2 espaces puis 3 étoiles, etc.

Question 9.1 : Définir la fonction afficheDessinEtoiles prenant en paramètre un tableau d'entiers et son nombre d'éléments et affichant le dessin d'étoiles correspondant.

Question 9.2 : Appeler la fonction pour afficher le triangle isocèle de taille 4. Afficher également le dessin d'étoiles défini par le tableau suivant (utilisez le copier/coller pour déclarer le tableau dans votre programme principal).

✞ ☎ 1 | int tableau [58] =  $\{0,3,14,-1,0,2,2,12,2,-1,0,1,2,2,2,6,2,2,2,-1,2,16,2,-1,2,7,2,7,2,-1,2,$  $2 \mid 16, 2, -1, 0, 1, 2, 14, 2, -1, 0, 2, 2, 3, 6, 3, 2, -1, 0, 3, 2, 10, 2, -1, 0, 4, 12, -1$ ; ✝ ✆